## **Applying for Talking 2s funding on Parent Portal**

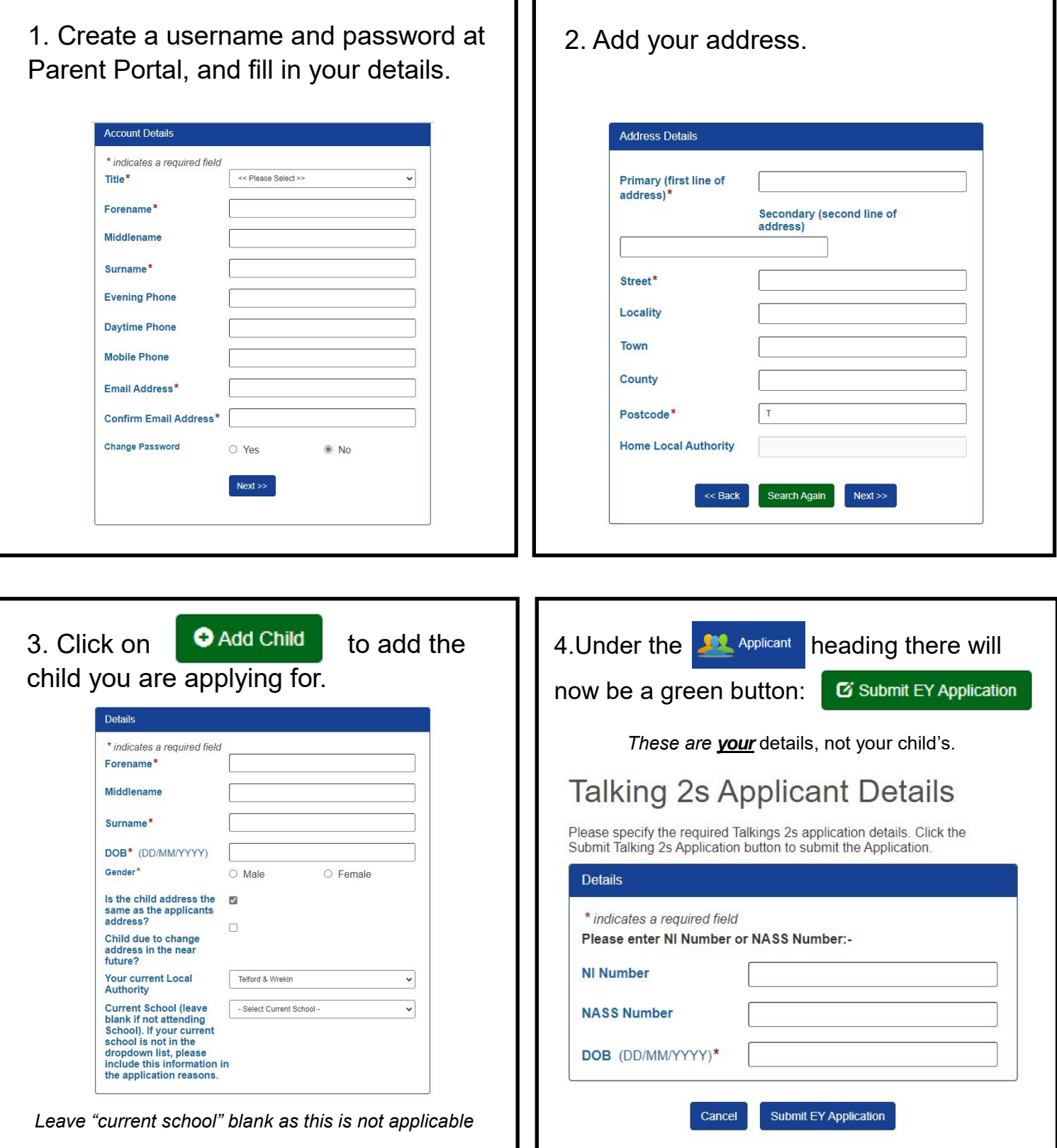

If you're eligible, you will get a code to give to your childcare provider.

If you receive a message saying **"No Trace - Check Data"** please double check your Applicant Details (4) as this means the automated eligibility checker cannot find your details. You can also contact the Early Years team on 01952 385423.